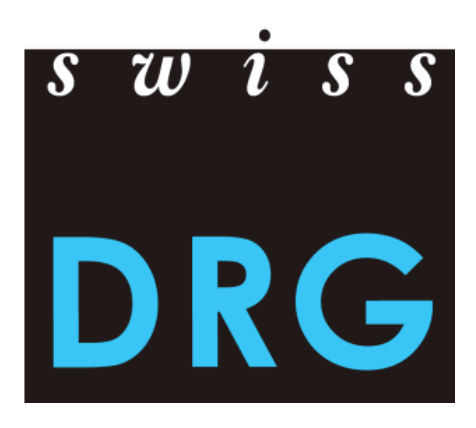

# Dokumentation zur SwissDRG Erhebung 2017

Format und Inhalt der Daten Daten-Lieferprozess Detailerhebung der teuren Medikamente, Implantate Und Verfahren

Version vom 04.01.2017

© 2016 SwissDRG AG, Bern, Schweiz

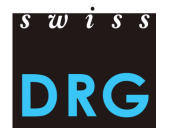

# Inhaltsverzeichnis

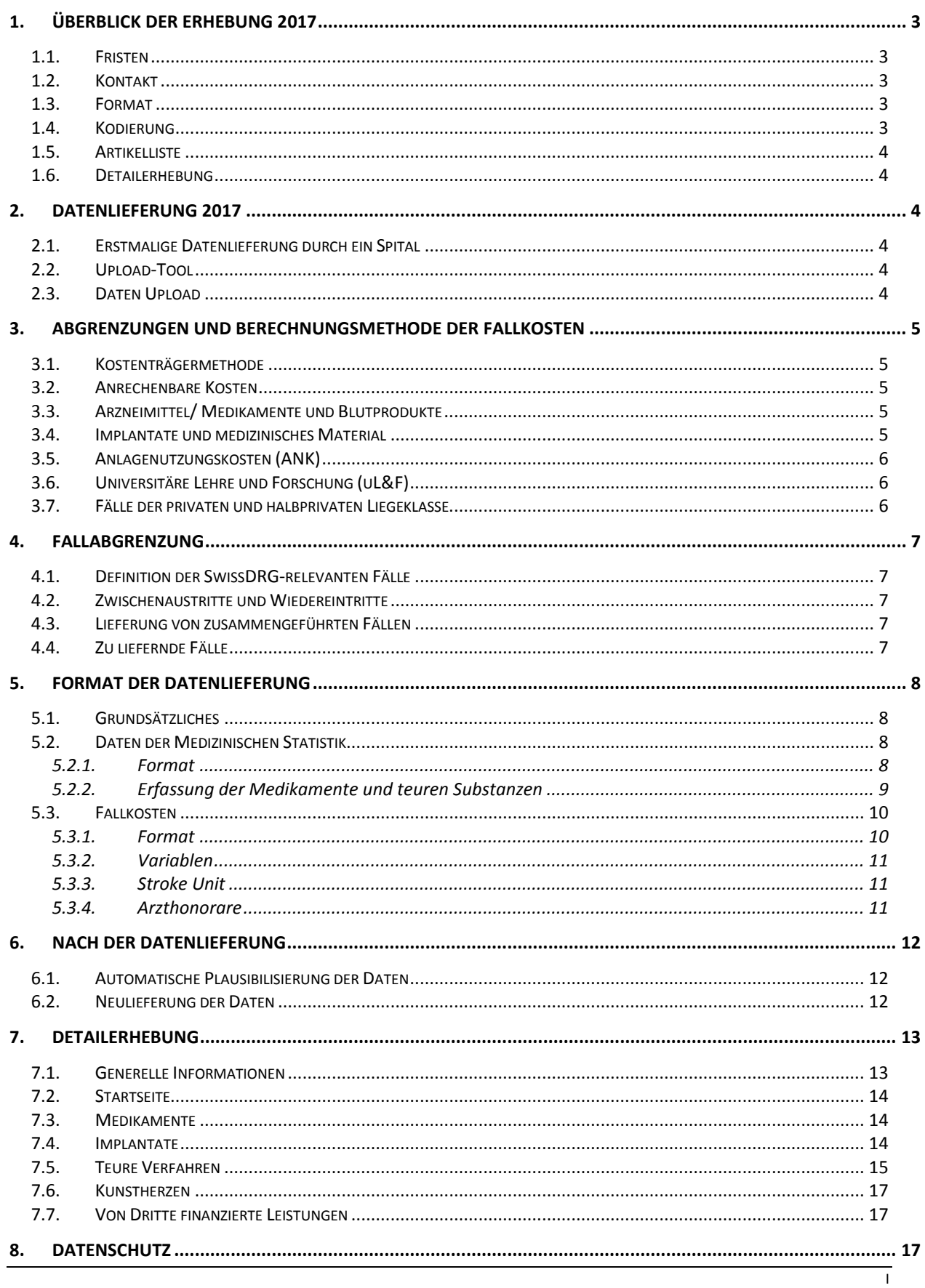

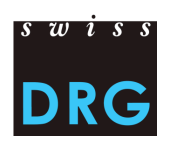

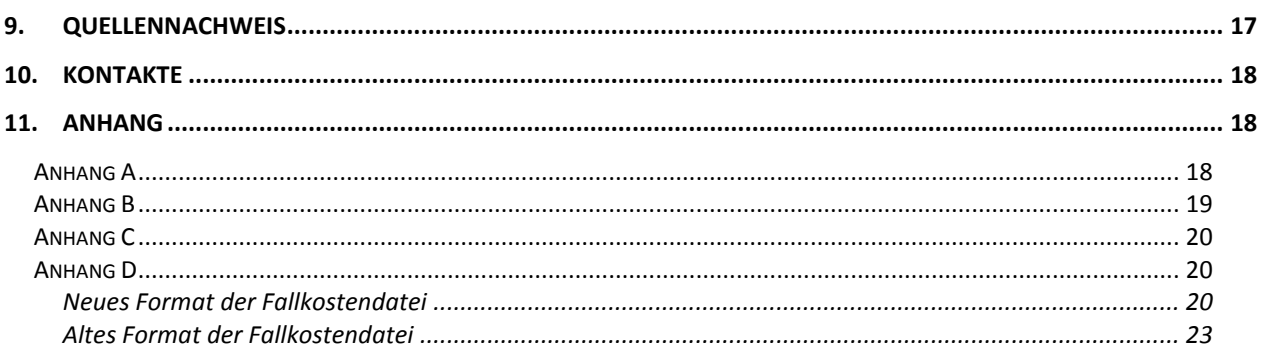

# Abbildungsverzeichnis

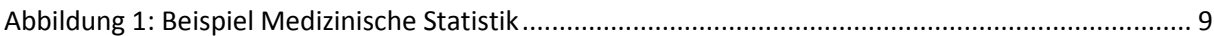

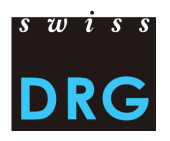

# <span id="page-3-0"></span>**1. Überblick der Erhebung 2017**

#### <span id="page-3-1"></span>**1.1. Fristen**

- Start der Erhebung 01.03.2017
- Die Erhebung 2017 betrifft die **Daten aus dem Jahr 2016.**
- Die Daten müssen Kosten und Leistungsdaten enthalten.
- Um Zugriff zum Webfeedback zu erhalten, muss eine vollständige Lieferung der Daten bis zum **30.04.2017** erfolgen.
- **Eine vollständige Lieferung der Daten muss zwingend bis zum 15.05.2017 stattfinden. Jede weitere Lieferung gilt als Nachlieferung.**
- **Vom 16.05.2017 bis zum 31.05.2017 werden Nachlieferungen nur gestattet, wenn eine Erstlieferung bis zum 15.05.2017 stattgefunden hat.**
- Nach Ablauf dieser Frist können keine weiteren Lieferungen mehr entgegengenommen werden.
- Spitäler, welche bis zum 31.05.2017 Daten an die SwissDRG AG hochladen, erhalten ein eingeschränktes Feedback zu den gelieferten Daten (Plausibilitätsprüfung).

#### <span id="page-3-2"></span>**1.2. Kontakt**

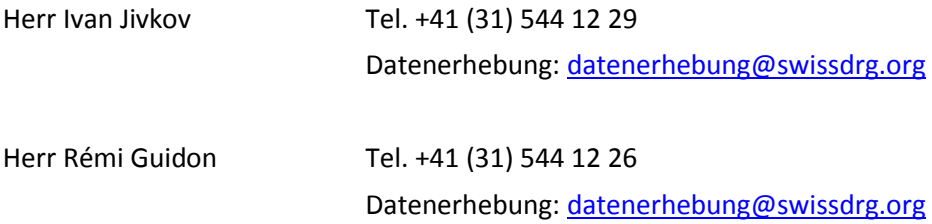

#### <span id="page-3-3"></span>**1.3. Format**

Die Daten der Medizinischen Statistik sind wie bis anhin zu erfassen. Zusätzlich muss ab dem Jahr 2016 die Variable "Gestationsalter\_12M" (4.8.V16) erfasst werden. Für die Medizinische Statistik muss diese Variable verschlüsselt geliefert werden. Für die Zwecke der SwissDRG AG ist die Variable, falls möglich, **un**verschlüsselt zu liefern.

Um die Datensätze über die Web-Schnittstelle übermitteln zu können, müssen diese die Mindestanforderungen gemäss Anhang B erfüllen. Die Mindestanforderungen wurden im Vergleich zum Vorjahr überarbeitet und angepasst. Ausserdem ist **zu beachten**, dass bei der Lieferung 2017 (Daten 2016) die Fallkostendatei in zwei Formaten zugestellt werden kann. Einerseits in dem Format, das bislang angewendet wurde (z.B. bei Lieferung nach Erhebung 2016), andererseits kann das Neue (empfohlen), an den REKOLE® Kostenträgerausweis angepasstem Format übermittelt werden. Siehe Anhang D.

#### <span id="page-3-4"></span>**1.4. Kodierung**

Kodierung gemäss BFS-Richtlinien für die Daten 2016, u.a.:

- Behandlungskodes nach **CHOP 2016**
- Diagnosekodes nach **ICD-10 GM 2014**
- Medizinisches Kodierungshandbuch, **Version 2016**

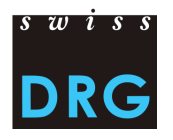

#### <span id="page-4-0"></span>**1.5. Artikelliste**

Die Liste in Anhang A präzisiert die Zuordnung der Kosten bestimmter Produkte zu den entsprechenden Kostenkomponenten. In der SwissDRG Datenerhebung 2017 ist die überarbeitete und mit REKO-LE® abgestimmte Liste massgebend. Diese Liste ist auf der Homepage der SwissDRG AG aufgeschaltet [\(Artikelliste für die verbindliche Einzelkostenverrechnung\)](http://www.swissdrg.org/de/05_swissDRG_erhebung/swissDRG_erhebung_2017.asp?navid=30).

#### <span id="page-4-1"></span>**1.6. Detailerhebung**

Die Detailerhebung inklusive der angepassten Erhebungsdokumentation 2016 ist in der vorliegenden Dokumentation, unter Kapitel 7 ausgeführt.

# <span id="page-4-2"></span>**2. Datenlieferung 2017**

#### <span id="page-4-3"></span>**2.1. Erstmalige Datenlieferung durch ein Spital**

Für Spitäler, welche in der Vergangenheit keine Daten an die SwissDRG geliefert haben, nun aber erstmalig eine Lieferung vornehmen wollen, liegt eine kurze Einführungsdokumentation vor [\(Einführung für die neuen Netzwerkspitäler\)](http://www.swissdrg.org/de/05_swissDRG_erhebung/swissDRG_erhebung_2016.asp?navid=31). Für weitergehende Informationen wenden Sie sich bitte direkt an uns.

#### <span id="page-4-4"></span>**2.2. Upload-Tool**

Die Lieferung der Daten an die SwissDRG AG erfolgt über eine geschützte Web-Schnittstelle [\(Web-](http://www.swissdrg.org/de/05_swissDRG_erhebung/SwissDRG_Erhebung.asp?navid=29)[Schnittstelle\)](http://www.swissdrg.org/de/05_swissDRG_erhebung/SwissDRG_Erhebung.asp?navid=29). Die gesamte Kommunikation zwischen der SwissDRG AG und den Spitälern wird über die Web-Schnittstelle abgewickelt. Dies umfasst auch den gesamten Bereich der Feedbacks bezüglich fehlerhafter Fälle. Jede Person, welche sich in das Upload-Tool einloggen will, muss vorgängig einen Account erstellen, wobei jedem Spital drei Accounts zur Verfügung stehen. Bestehende Accounts behalten ihre Gültigkeit und können nach wie vor verwendet werden.

#### <span id="page-4-5"></span>**2.3. Daten Upload**

Der Lieferprozess besteht im Wesentlichen aus drei Etappen:

- Erfassen der spitalspezifischen Informationen im Fragebogen.
- Upload der Daten über die Web-Schnittstelle. Details zu dem Format der Dateien entnehmen Sie den Anhängen B, C und D dieser Dokumentation.
- Erhalten einer Lieferbestätigung nach erfolgreicher Lieferung. Bleibt die Lieferbestätigung aus, war die Übermittlung der Daten nicht erfolgreich. In diesem Fall beachten Sie die Fehlermeldung(-en) und laden die angepassten Dateien erneut hoch.

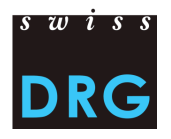

# <span id="page-5-0"></span>**3. Abgrenzungen und Berechnungsmethode der Fallkosten**

# <span id="page-5-1"></span>**3.1. Kostenträgermethode**

Bei der Ermittlung der Fallkosten wird von der SwissDRG AG die REKOLE® Kostenträgermethode verlangt.

# <span id="page-5-2"></span>**3.2. Anrechenbare Kosten**

Die Fallkosten sollen lediglich Kosten der im KVG-Leistungskatalog dargestellten Leistungen enthalten. Der KVG-Leistungskatalog ist auch für die UVG, IV und MV gültig.

Nicht in den Fallkosten enthalten sein dürfen demzufolge Kosten, welche keine dem KVG-Leistungskatalog entsprechenden Leistungen darstellen. Somit sind die Kosten zu Lasten der Patienten, patientenfremde Kosten, Primärtransporte oder weitere nicht rückerstattete Leistungen aus den Fallkosten auszuscheiden. Zudem müssen die Kosten der gemeinwirtschaftlichen Leistungen (siehe Art. 49. al. 3 KVG) aus den Fallkosten ausgeschieden werden. Dies betrifft u.a. die Kosten der universitären Lehre und Forschung.

# <span id="page-5-3"></span>**3.3. Arzneimittel/ Medikamente und Blutprodukte**

Medikamente und Blutprodukte sollen wann immer möglich als Einzelkosten verrechnet werden (Siehe REKOLE®, S. 274). In jedem Fall aber jene, deren Gesamtkosten 1'000 Franken pro Fall überschreiten. Die Unterscheidung zwischen

- 1) Arzneimitteln (v101, resp. v10 bei Lieferung nach Erhebung 2016) und
- 2) Blut und Blutprodukten (v102, resp. v11 bei Lieferung nach Erhebung 2016)

im H+ Konto 400 "Arzneimittel (inkl. Blut und Blutprodukte)" ist bei der Kalkulation der Tarifstruktur SwissDRG sehr hilfreich, weshalb diese Unterscheidung wann immer möglich vorzunehmen ist. Sollte dies nicht möglich sein, werden die Kosten für Medikamente und Blutprodukte in der Kostenkomponente v101 (resp. v10 bei Lieferung nach Erhebung 2016) erfasst. Dies muss im Fragebogen so vermerkt werden.

Eine Liste, wie die entsprechenden Produkte zu erfassen sind, ist im Anhang A dieser Dokumentation enthalten.

# <span id="page-5-4"></span>**3.4. Implantate und medizinisches Material**

Dasselbe gilt für Implantate und medizinisches Material. Diese sollen wann immer möglich als Einzelkosten verrechnet werden (Siehe REKOLE®, S. 274). In jedem Fall aber jene, deren Gesamtkosten 1'000 Franken pro Fall überschreiten. Die Unterscheidung zwischen

- 1) medizinischem Material (v103, resp. v13 bei Lieferung nach Erhebung 2016) und
- 2) Implantaten (v104, resp. v12 bei Lieferung nach Erhebung 2016)

im H+ Konto 401 "Material, Instrumente, Utensilien, Textilien" ist bei der Kalkulation der Tarifstruktur SwissDRG sehr hilfreich, weshalb diese Unterscheidung wann immer möglich vorzunehmen ist. Sollte die Unterscheidung nicht möglich sein, werden die Kosten für Implantate und medizinisches Material in der Kostenkomponente v104 (resp. v12 bei Lieferung nach Erhebung 2016) erfasst. Dies muss im Fragebogen so vermerkt sein.

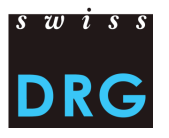

Eine Liste, wie die entsprechenden Produkte zu erfassen sind, ist im Anhang A dieser Dokumentation enthalten.

# <span id="page-6-0"></span>**3.5. Anlagenutzungskosten (ANK)**

Die Anlagenutzungskosten entsprechen den Konten 442, 444 und 448 im H+ Kontenrahmen. Die Kalkulation der ANK pro Fall muss den effektiven Ressourcenverbrauch der Anlagenutzung widerspiegeln. Im alten Format der Fallkostendatei entsprechen die ANK den gesamten Kosten, die mit der Nutzung der Anlagen verbunden sind. Im neuen, angepassten Format sind die ANK innerhalb der Gemeinkosten separat in den entsprechenden Kostenkomponenten auszuweisen. Gemäss dem neuem Format der Fallkostendatei werden pro Variable einmal die Gemeinkosten exkl. ANK und einmal der Anteil an ANK der gleichen Variable ausgewiesen.

Die SwissDRG AG verlangt, dass die ANK nach der in REKOLE® beschriebenen Methode kalkuliert werden. Die Eckwerte und Regeln zur Ermittlung der ANK nach REKOLE® sind auf der Homepage der SwissDRG AG publiziert [\(Eckwerte und Regeln zur Ermittlung der Anlagenutzungskosten\)](http://www.swissdrg.org/de/05_swissDRG_erhebung/SwissDRG_Erhebung.asp?navid=29).

#### <span id="page-6-1"></span>**3.6. Universitäre Lehre und Forschung (uL&F)**

Gemäss den gesetzlichen Bestimmungen (KVG Art. 49 und VKL, Art. 7) werden die Kosten der universitären Lehre und Forschung als nicht anrechenbare Kosten definiert, welche nicht über das SwissDRG-System finanziert werden. Diese Kosten müssen demzufolge aus den Fallkosten ausgeschieden werden und, wenn möglich, in den Variablen v430 bzw. v431 (resp. A2 bei Lieferung nach Erhebung 2016) ausgewiesen werden. Falls die Kosten für universitäre Lehre und Forschung nicht aus den Fallkosten ausgeschieden werden können, nimmt das Spital keine Anpassung vor und dokumentiert dies im Fragebogen an der entsprechenden Stelle.

#### <span id="page-6-2"></span>**3.7. Fälle der privaten und halbprivaten Liegeklasse**

Fälle, welche gemäss der Variable 1.3.V02 der Medizinischen Statistik als halbprivat oder privat erfasst sind, werden grundsätzlich für die Weiterentwicklung der Tarifstruktur verwendet. Voraussetzung dafür ist aber, dass die Fallkosten um die liegeklassebedingtem Mehrkosten bereinigt werden. Idealerweise wird dies **durch das Spital selbst** vor der Datenlieferung erledigt. Ist dies nicht der Fall, muss die SwissDRG AG einen approximativen Abschlag vornehmen, was zu Ungenauigkeiten und im Extremfall zu Fallausschlüssen führen kann. Aus diesem Grund empfiehlt die SwissDRG AG den Spitälern, die entsprechenden Anpassungen bereits vor dem Upload der Daten vorzunehmen.

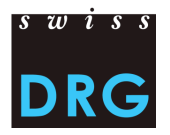

# <span id="page-7-0"></span>**4. Fallabgrenzung**

#### <span id="page-7-1"></span>**4.1. Definition der SwissDRG-relevanten Fälle**

Die Variable 4.8.V01 "DRG-Status" der Medizinischen Statistik ist zwingend zu kodieren. Diese dient bei der Entwicklung der Tarifstruktur unter anderem dazu, die SwissDRG relevanten Fälle zu erkennen.

#### <span id="page-7-2"></span>**4.2. Zwischenaustritte und Wiedereintritte**

In der Medizinischen Statistik werden die einzelnen Zwischenaustritte und Wiedereintritte anhand der Variablen 4.7.V01 bis 4.7.V33 erfasst.

#### <span id="page-7-3"></span>**4.3. Lieferung von zusammengeführten Fällen**

Fälle, welche infolge eines Wiedereintritts oder Rückverlegung zusammengeführt werden sollen, müssen in jeder Datei als ein einziger Fall geliefert werden.

#### <span id="page-7-4"></span>**4.4. Zu liefernde Fälle**

Das Spital liefert alle Fälle, welche unter den Bereich Akutsomatik fallen, gemäss Medizinischer Statistik als **Statistikfall A** gekennzeichnet sind (Variable 0.2.V02), im Anwendungsbereich von SwissDRG (Variable 4.8.V01 = 1) liegen und Vollkosten aufweisen. Kosten werden insbesondere nicht als Vollkosten betrachtet, wenn:

- Bei Überliegern die Kosten der Behandlungen, die vor der Erhebungsperiode stattgefunden haben, nicht auf den Fall verrechnet wurden.
- Ein Teil der Honorare oder der Leistungen von Dritten nicht auf den Fall verrechnet wurde (z.B. Arztrechnung bei der Erstellung der Kostenträgerrechnung noch nicht vorhanden, Rechnung nicht vorhanden, usw.).

Zusätzlich werden alle Fälle geliefert, welche unter die Bereiche Frührehabilitation, Palliativ-Medizin oder Paraplegiologie fallen, Vollkosten aufweisen und nicht SwissDRG-relevant sind. Diese Fälle weisen in der Variable 4.8.V01 den Eintrag "0" auf.

Die Fälle werden unabhängig von der Liegeklasse (im Rahmen des Spitalaufenthaltes belegte Liegeklasse, Variable 1.3.V02 in der Medizinischen Statistik) geliefert. Das heisst es werden allgemeine, halbprivate und private Fälle übermittelt. Spitäler werden wie erwähnt aufgefordert, die **Liegeklassebedingten Mehrkosten** vor der Datenlieferung ausschliessen (z.B. private Honorare der Spitalärzte, Anteil der privaten Honorare der Belegärzte, usw.). Die Anpassung muss im Fragebogen zur Datenlieferung dokumentiert werden.

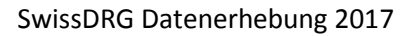

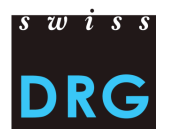

# <span id="page-8-0"></span>**5. Format der Datenlieferung**

#### <span id="page-8-1"></span>**5.1. Grundsätzliches**

Für die Datenerhebung 2017 ist betreffend Fallkostendatei sowohl das **neue** als auch das alte SwissDRG Format zugelassen. Das neue SwissDRG Format ist das offizielle Format der SwissDRG Datenerhebung und entspricht dem Kostenträgerausweis REKOLE® (Kostenteil) [\(Erweiterte Massnah](http://www.swissdrg.org/de/03_tarifdokumente/beschluesse_des_VR.asp?navid=25)[men zur Verbesserung der Datenqualität\)](http://www.swissdrg.org/de/03_tarifdokumente/beschluesse_des_VR.asp?navid=25).

Im SwissDRG Format werden zwei Dateien an die SwissDRG AG übermittelt:

#### <span id="page-8-2"></span>**5.2. Daten der Medizinischen Statistik**

#### <span id="page-8-3"></span>*5.2.1. Format*

Die Datei der Medizinischen Statistik entspricht der Datei der Medizinischen Statistik, welche vom BFS erhoben wird. Für eine erfolgreiche Lieferung der Daten an die SwissDRG AG muss sie Mindestanforderungen gemäss Anhang B erfüllen. Die Datei hat folgende Eigenschaften:

Die ersten zwei Zeilen dienen der Identifizierung der Datei:

- 1. Zeile (MX-Zeile = Lieferungsmeldung): 9 Spalten ( $\bullet$  Identifikator der ersten Zeile (MX),  $\bullet$ BUR-Nummer, <sup>®</sup> Name des Betriebs, <sup>®</sup> Generierungsdatum, <sup>®</sup> Laufnummer der Datenmeldung, <sup>O</sup> Anfangsdatum des Erhebungszeitraums, <sup>O</sup> Enddatum des Erhebungszeitraums, <sup>O</sup> Gesamtzeilen der Datei, <sup>O</sup> Kodierschlüssel)
- 2. Zeile (MB-Zeile): Besondere MB-Zeile, in der nur die 1. und 5. Variable vorhanden sind. Diese Sonderzeile dient als Zusatzinformation für die Verschlüsselung.

Die weiteren Zeilen beinhalten die Falldaten, wobei die Daten für jeden Fall auf zwei oder drei Zeilen Verteilt werden:

- 1. Zeile (MB-Zeile, Minimaldatensatz): 50 Felder, die die administrativen und medizinischen Angaben (die ersten neun Diagnosen und die ersten zehn Behandlungen) enthalten. Diese Zeile enthält die Variablen 0.1.V01 bis 1.7.V11 der Medizinischen Statistik (BFS, Variablen der Medizinischen Statistik, Spezifikationen gültig ab 1.1.2016).
- 2. Zeile (MN-Zeile, Neugeborenen-Zusatzdaten): 18 Felder, die die Zusatzangaben für Neugeborene enthalten. Enthält die Variablen 2.1.V01 bis 2.3.V08 der Medizinischen Statistik.
- 3. Zeile (MD-Zeile, Patientengruppen-Zusatzdaten): 696 Felder. Enthält die Variablen 4.1.V01 bis 4.8.V20 der Medizinischen Statistik.

Details zu den einzelnen Variablen sind im Anhang C aufgeführt. Die Reihenfolge der Zeilen der Falldaten ist strikt vorgegeben. Es gilt die oben genannte Reihenfolge, wobei die 2. Zeile (MN) nur bei Neugeborenen anzugeben ist.

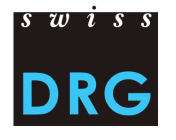

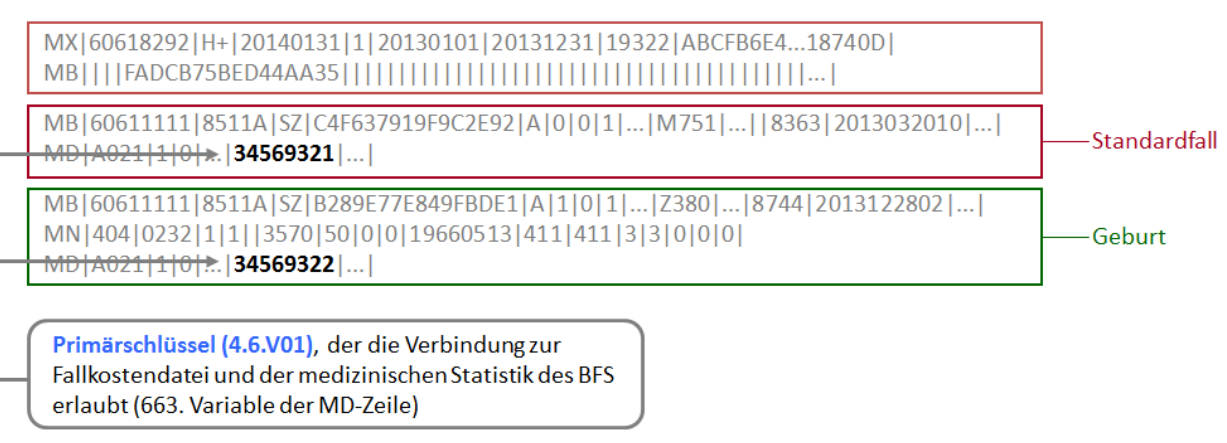

<span id="page-9-1"></span>**Abbildung 1: Beispiel Medizinische Statistik**

#### <span id="page-9-0"></span>*5.2.2.Erfassung der Medikamente und teuren Substanzen*

In der Medizinischen Statistik sind nur Medikamente, welche auf der "Liste der in der Medizinischen Statistik [erfassbaren Medikamente/Substanzen](http://www.swissdrg.org/de/05_swissDRG_erhebung/medizinische_statistik.asp?navid=30)" aufgeführt sind, zu erfassen. Bitte beachten Sie dabei die Richtlinien des "[technischen Begleitblatts](http://www.swissdrg.org/de/05_swissDRG_erhebung/medizinische_statistik.asp?navid=30)". Bei der Erfassung der teuren Medikamente müssen folgende Punkte berücksichtigt werden:

Dosis:

 Bei gleicher Verabreichungsart und Zusatzangabe müssen die verabreichten Dosen eines Medikamentes pro Fall pro ATC-Code aufsummiert werden.

Einheit:

- Medikamente müssen zwingend in den Einheiten erfasst werden, welche gemäss der "Liste der in der Medizinischen Statistik erfassbaren Medikamente/Substanzen" vorgesehen sind. Es ist zu beachten, dass Vielfache einer Einheit NICHT zulässig sind.
- Die Einheiten sind strikt so anzugeben, wie es das "technische Begleitblatt" vorsieht. Andere Abkürzungen oder Schreibweisen sind nicht erlaubt.

Verabreichungsart:

- Die Verabreichungsart ist für jedes Medikament anzugeben.
- Die Verabreichungsarten sind strikt so anzugeben, wie es das "technische Begleitblatt" vorsieht. Auch hier sind keine anderen Abkürzungen oder Schreibweisen erlaubt.

Einschränkung:

Ist gemäss "Liste der in der Medizinischen Statistik erfassbaren Medikamente/Substanzen" eine Einschränkung explizit vorgesehen, muss das Medikament nur für die betreffenden Fälle angegeben werden.

Zusatzangabe:

 Die Zusatzangabe eines Medikaments muss nur für diejenigen Medikamente erfasst werden, bei welchen diese gemäss der "Liste der in der Medizinischen Statistik erfassbaren Medikamente/Substanzen" vorgesehen und zutreffend ist. Bei allen anderen Medikamenten bleibt dieses Feld leer.

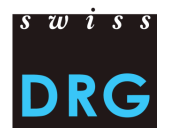

Konkrete Beispiele:

- Antithrombin III: Der ATC-Kode muss in der Einheit U ohne Einschränkung der Verabreichungsart oder Indikation erfasst werden (da Spalte "Einschränkung" leer). Die betroffene Verabreichungsart muss dennoch angegeben werden. Da die "zu kodierende Zusatzangabe" leer ist, muss keine Zusatzangabe gemacht werden.
	- B01AB02;;*Verabreichungsart*;2500;U
- Gerinnungsfaktor VIII: Hier muss die zutreffende Zusatzabgabe angegeben werden (Spalte "zu kodierende Zusatzangaben") gemäss Format des "technischen Begleitblatts". Die gültige Einheit für dieses Medikament ist IU.
	- → B02BD02;Plas;*Verabreichungsart*;11000;IU für die "Plasmatische"-Form
	- → B02BD02;Rec;*Verabreichungsart*;1000;IU für die "Rekombinante"-Form
- Sildenafil: Das Medikament ist nur im Falle einer "Behandlung Lungenhochdruck" zu erfassen. Die gültige Einheit ist mg. Es ist keine Zusatzangabe zu erfassen. G04BE03;;*Verabreichungsart*;98;mg
- Voriconazol (Posaconazol): Die Zusatzangabe unterscheidet zwischen Suspension und Tablette und ist daher nur für die orale Applikation sinnvoll auszufüllen. Eine Einschränkung ist nicht vorgesehen.
	- $\rightarrow$  J02AC03;Susp;O;1000;mg für die Orale Suspension
	- $\rightarrow$  J02AC03;Tab;O;1000;mg für die orale Gabe von Tabletten
	- $\rightarrow$  J02AC03;;IV;1000;mg für die intravenöse Gabe

#### Anmerkung:

- Für die Erfassung der hochteuren Medikamente ist einzig die (stationäre) Verabreichung entscheidend, unabhängig allfälliger Limitationen zur Indikation oder der Kostenübernahme der Spezialitätenliste.
- Ausserdem ist zu bemerken, dass die Medikamente bzw. Substanzen Olanzapin (N05AH03), Risperidon (N05AX08), Aripiprazol (N05AX12), und Paliperidon (N05AX13) nur im Anwendungsbereich der Tarifstruktur TARPSY zu erfassen sind.

#### <span id="page-10-0"></span>**5.3. Fallkosten**

#### <span id="page-10-1"></span>*5.3.1.Format*

Die Datei der Fallkosten wird von der SwissDRG AG in einem eigenen Format erhoben, wobei jeder Fall einer Zeile in der Fallkostendatei entspricht. Für eine erfolgreiche Lieferung der Daten an die SwissDRG AG muss die Datei die Mindestanforderungen gemäss Anhang B erfüllen.

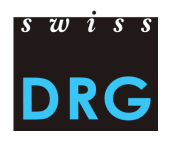

# <span id="page-11-0"></span>*5.3.2.Variablen*

Für die Erhebung 2017 (Daten 2016) werden zwei Formate der Kostendaten zugelassen:

#### *5.3.2.1. Neues Format der Fallkostendatei (nach REKOLE®, verbindlich ab Erhebung 2018)*

Die Fallkostendatei enthält pro Fall 80 Variablen (63 Variablen + 17 Reservefelder):

- 2 Variablen zur Identifizierung der Fälle: Datenjahr und Fallnummer (= Primärschlüssel, entspricht der Variable 4.6.V01 in der Medizinischen Statistik).
- 61 Variablen mit den anrechenbaren Kosten, davon:
	- 11 Kostenkomponenten mit den Einzelkosten (v101-v111); 50 Kostenkomponenten mit den Kosten der leistungserbringenden Kostenstellen gemäss RE-KOLE® (v200-v501). Zu jeder Kostenkomponente ist einmal die Gemeinkosten exklusive der ANK und einmal den Anteil der ANK für diese Komponente anzugeben.

#### *5.3.2.2. Altes Format der Fallkostendatei*

Die Fallkostendatei enthält pro Fall 28 Variablen:

- 3 Variablen zur Identifizierung der Fälle: Bur-Nummer des Spitals, Erhebungsjahr und Fallnummer (= Primärschlüssel, entspricht der Variable 4.6.V01 in der Medizinischen Statistik).
- 23 Variablen mit den anrechenbaren Kosten, davon:
	- 9 Kostenkomponenten mit den Einzelkosten (v10-v19);
		- 14 Kostenkomponenten mit den Kosten der leistungserbringenden Kostenstellen gemäss RE-KOLE® (v20-v39). Diese Kostenkomponenten sind exklusive ANK anzugeben.
- 1 Variable (A1) mit den gesamten Anlagenutzungskosten für den Fall.
- 1 Variable (A2) mit den Kosten der universitären Lehre und Forschung.

Eine detaillierte Beschreibung der Variablen befindet sich im Anhang D.

#### <span id="page-11-1"></span>*5.3.3.Stroke Unit*

Gemäss REKOLE® Seite 156 müssen Kosten für die Stroke Unit in der Kostenkomponente v230 bzw. 231 (resp. v21 bei Lieferung nach Erhebung 2016) gebucht werden.

#### <span id="page-11-2"></span>*5.3.4.Arzthonorare*

Gemäss REKOLE® werden die Arzthonorare folgendermassen verrechnet:

- $-$  Honorare der Spitalärzte (H+ Konto 380)  $\rightarrow$  Komponente v107 (resp. v14 bei Lieferung nach Erhebung 2016)
- $-$  Honorare der sozialversicherungspflichtigen Belegärzte (H+ Konto 381)  $\rightarrow$  Komponente v108 (resp. v15 bei Lieferung nach Erhebung 2016)
- Honorare der nicht sozialversicherungspflichtigen Belegärzte (Teil des H+ Kontos 405, der Honorare enthält)  $\rightarrow$  Komponente v106 (resp. v16 bei Lieferung nach Erhebung 2016)

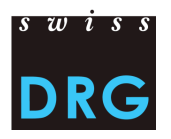

# <span id="page-12-0"></span>**6. Nach der Datenlieferung**

#### <span id="page-12-1"></span>**6.1. Automatische Plausibilisierung der Daten**

Nach einem erfolgreichen Upload der Daten erhält jedes Spital über die Web-Schnittstelle Zugriff auf die Resultate der automatisierten Plausibilitätsprüfungen. Das Feedback seitens der SwissDRG AG umfasst:

- Testübersicht über die insgesamt gelieferten Fälle: Anzahl / Anteil der Fälle des Spitals, welche bei den jeweiligen Tests durchgefallen sind.
- Übersicht auf Fallebene: Für jeden Fall wird angezeigt, wenn dieser bei einem Test durchgefallen ist. Hier werden nur Fälle angezeigt, bei denen der betreffende Test zum Ausschluss führt.

Die gesamte Kommunikation betreffend der Feedbacks wird über die Web-Schnittstelle abgewickelt. Die Tabellen mit den Resultaten der Plausibilitätsprüfungen können als .csv Dokumente aus der Web-Schnittstelle exportiert werden.

Jeder Test wird in den Rückmeldungen einem Testtypen zugeordnet. Die Testtypen haben **hinsichtlich der effektiven Datenlieferung** folgende Bedeutung:

Fehler:

Achtung, fehlerhafte Fälle werden nicht für die Kalkulation verwendet! Bitte Fälle prüfen, korrigieren und eine neue Lieferung vornehmen.

Warnung:

Achtung, Fälle können Fehler aufweisen! Bitte Fälle prüfen, falls notwendig korrigieren und eine neue Lieferung vornehmen.

Info:

Allgemeine Informationen zur Datenlieferung. Keine Prüfung/Korrektur notwendig.

Die SwissDRG AG ist bestrebt, die Testlogik laufend weiter zu entwickeln. Für den Fall, dass Spitäler der Ansicht sind, dass einzelne Tests aus der Testlogik nicht korrekt funktionieren oder überarbeitet werden müssen, kann dies im Kommentarfeld der einzelnen Tests erfasst werden. **Bitte beachten Sie, dass die Kommentare auf Fall- und Testebene direkt in der Web-Schnittstelle erfasst werden müssen. Ein Upload der .csv Datei technisch noch nicht möglich**.

#### <span id="page-12-2"></span>**6.2. Neulieferung der Daten**

Alle Spitäler, die **bis zum 15.5.2017** geliefert haben, haben die Möglichkeit bis zum 31.5.2017 einen neuen, gegebenenfalls korrigierten Datensatz (respektive die Datensätze der Medizinischen Statistik und der Fallkosten) an die SwissDRG AG zu übermitteln.

Nach Ablauf der Lieferfrist können aus organisatorischen Gründen keine Datenlieferungen mehr entgegen genommen werden.

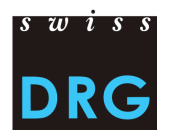

# <span id="page-13-0"></span>**7. Detailerhebung**

Mit der Detailerhebung werden Preise zu Medikamenten, Implantaten und teuren Verfahren erhoben. **Neu** zu erfassen sind **Fälle,** welche

- Kosten mit Transplantationen von Organen enthalten, die nach dem SVK Vertrag finanziert werden.
- $-$  In gewissen Bereichen inkomplette Kosten aufweisen. Dies ist insbesondere dann der Fall, wenn Produkte, z.B. Medikamente und Implantate von Dritten subventioniert/ finanziert werden.

Die Detailerhebung wird in Form einer Excel-Datei erhoben. Sie gliedert sich in verschiedene Untererhebungen. Darin enthalten sind auch sämtliche Produkte und Verfahren, für welche ein Zusatzentgelt in der SwissDRG Tarifstruktur vorgesehen ist. In diesem Zusammenhang erlaubt die Detailerhebung, die Zusatzentgelte zu berechnen und die entsprechenden Kosten aus den Kostengewichten auszuscheiden. Weiter dienen die erhobenen Daten der Weiterentwicklung der Tarifstruktur. **Eine korrekte, sachgerechte und repräsentative Abbildung der Kosten durch Zusatzentgelte ist nur dann möglich, wenn die Qualität und Vollständigkeit der erhobenen Daten hoch ist und die Detailerhebung von allen Netzwerkspitälern eingereicht wird**.

Die SwissDRG AG behält sich das Recht vor, unplausible Daten aus der Berechnung der Zusatzentgelte auszuschliessen. Als Vergleichswert für die Medikamentenpreise dient die Spezialitätenliste (SL) des Bundesamts für Gesundheit. Die in der Detailerhebung erhobenen Preise der Medikamente richten sich nach der jeweils gültigen Fassung der Liste der in der Medizinischen Statistik zu erfassenden Medikamente/Substanzen. Die Liste der in der Medizinischen Statistik erfassbaren Medikamente/Substanzen sowie die Auswahl der teuren Verfahren und Implantate werden jedes Jahr neu evaluiert. Dazu gehören neben internen Arbeitsgruppen auch das jährliche Antragsverfahren zur Weiterentwicklung der SwissDRG-Tarifstruktur.

#### <span id="page-13-1"></span>**7.1. Generelle Informationen**

- Bitte lesen Sie VOR dem Ausfüllen der jeweiligen Erhebung das Kästchen "Vorgehen / Informationen zum Ausfüllen der Erhebung" in allen Register genau durch.
- Alle erhobenen Preise müssen ihren Einkaufspreisen **inkl.** MwSt. abzüglich Rabatte, Skonti und Boni entsprechen. Zusätzliche Kosten wie Kosten für Transport, Lagerung, Zubereitung, ext. Apotheken usw. dürfen nicht verrechnet werden.
- Die Erfassung der Medikamentenpreise erfolgt auf Produktebene.
- Teure Verfahren dürfen **keine** Anlagenutzungskosten gemäss REKOLE® mehr beinhalten.
- Die Erfassung der Kunstherzen erfolgt auf Fallebene.
- Für Leistungen, die von Dritten finanziert werden, siehe das Register "von Dritten finanzierte Leistung".
- Eine Übersicht über alle von der SwissDRG erhobenen CHOP Codes sowie deren Zuordnung zur jeweiligen Erhebung findet sich im Register "Anhang".
- Einzelne Leistungen werden neu über die Detailschemen erfasst.
- Für Rechnungsbeträge in Fremdwährung verwenden Sie bitte die Jahresmittelkurse im Register "Jahresmittelkurse".
- Bei jeder Erhebung steht für Bemerkungen eine Spalte "Kommentar" zur Verfügung. Generelle Kommentare können im Register "Startseite" angebracht werden.
- Bitte füllen Sie **nur** die gelb markierten Felder aus. Verändern oder löschen Sie keine Formeln oder Tabellen.

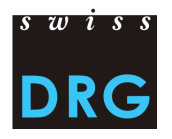

# <span id="page-14-0"></span>**7.2. Startseite**

Die Startseite dient als Übersicht über die gesamte Detailerhebung. Hier finden sich auch Informationen zur Einreichung der Detailerhebung sowie unsere Kontaktangaben. **Bitte lesen Sie das Vorgehen zum Ausfüllen der Detailerhebung sorgfältig durch**. Bitte beachten Sie, dass Sie nur die gelb markierten Felder ausfüllen. Die **orange hinterlegten Felder werden automatisch berechnet**. Auf der Startseite erheben wir den Spitalnamen sowie allgemeine Kommentare zur Detailerhebung im Ganzen.

#### <span id="page-14-1"></span>**7.3. Medikamente**

Im Register Medikamente werden die Preise auf Produktebene erhoben. In der Medikamentenliste findet sich eine Auflistung sämtlicher bekannter Medikamente bzw. Präparate zu den zu erfassenden ATC Codes per Januar 2017. $1$ 

Bitte geben Sie für alle im Datenjahr 2016 stationär verwendeten Medikamente gemäss Liste der in der Medizinischen Statistik der zu erfassenden Medikamente/Substanzen die Einstandspreise (EP) pro Packung an. Dieser muss sich auf die jeweilige Packungseinheit gemäss Pharmacode resp. Artikelbezeichnung beziehen. Bei verschiedenen Einstandspreisen im Laufe des Jahres geben Sie bitte jeweils den günstigsten Einstandspreis an (kein Jahresdurchschnitt).

Beispiel:

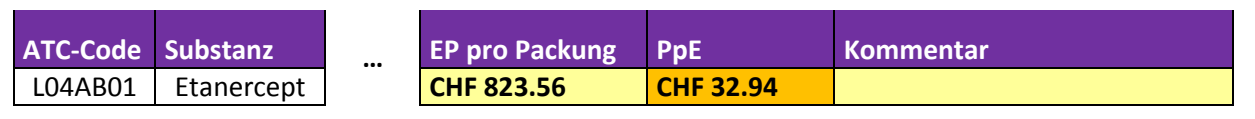

Die Preise pro Einheit (PpE) werden automatisch in der von der Swiss DRG AG verlangten Einheit berechnet. Diese kann von der originalen Mengeneinheit des Präparats abweichen. Durch die automatisierte Berechnung entfällt die anspruchsvolle und fehleranfällige Umrechnung der Preise auf die von der SwissDRG AG verlangte Mengeneinheit.

Bitte verwenden Sie für Medikamente<sup>2</sup>, die nicht in der Medikamentenliste angegeben sind die Tabelle "fehlende Medikamente" im Register "Fehlende Medikamente". Diese Tabelle ist ebenfalls für Präparate zu verwenden, welche nicht in der Medikamententabelle aufgeführt sind, aber gemäss Liste der in der Medizinischen Statistik der zu erfassenden Medikamente/Substanzen zu erheben sind. Die Preise pro Einheit (PpE) müssen hier weiterhin manuell berechnet werden.

#### <span id="page-14-2"></span>**7.4. Implantate**

1

Die Erhebung der Implantate erfolgt auf Produktebene aufgrund ausgewählter CHOP Codes. Bitte füllen sie neu nur das Register "Implantate - Schema Produkte" aus. Das Register "Implantate-Anhang" dient als Hilfsmittel die ausgewählten CHOP Codes mit ihrer Bezeichnung zu verknüpfen. Damit die Preise besser verglichen sowie auf ihre Plausibilität überprüft werden können, erheben wir standardmässig den Produkt- bzw. Handelsname(n) der verwendeten Implantate.

Bitte geben Sie für alle im Datenjahr 2016 stationär verwendeten Implantate anhand der ausgewählten CHOP Codes die Einstandspreise (EP) auf Produktebene an. Der Einstandspreis entspricht ihrem Einkaufspreis **pro Einheit** des Implantats. Die Kosten der Behandlung selbst dürfen nicht erfasst werden, auch wenn diese durch den CHOP Code impliziert sind. Bei verschiedenen Einstandspreisen im Laufe des Jahres geben Sie bitte jeweils den günstigsten Einstandspreis an (kein Jahresdurchschnitt).

 $^1$  Quelle: HCI Solutions AG. Kein Anspruch auf Vollständigkeit

<sup>&</sup>lt;sup>2</sup> Die Liste der Substanzen wird in den Unterlagen der Detailerhebung erfasst.

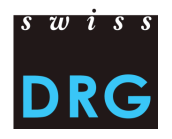

**Bemerkung:** Aufgrund des Excel-Blattschutzes können die einzelnen Tabellen nur über das Kontextmenü "Zellen einfügen" erweitert werden. Dazu die jeweilige **Ergebniszeile** der gewünschten Tabelle mit Rechtsklick markieren und aus dem Kontextmenü "Zellen einfügen" auswählen.

Die Ergebniszeile (grüner Rahmen) sowie die letzte Spalte, Durchschnittspreis berechnet sich automatisch. Bitte löschen oder verändern Sie nicht die orange markierten Felder.

#### Beispiel

Register "Implantate – Schema Produkte"

#### **I1a "Einsetzen von intrakraniellem/n (CHOP 39.72.11), […] spinalen (CHOP 39.79.28) Coil(s)"**

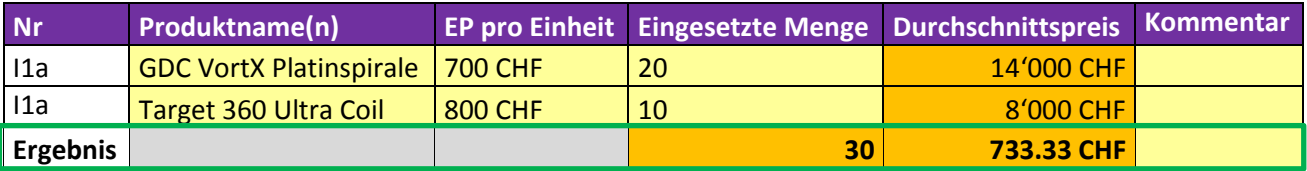

#### <span id="page-15-0"></span>**7.5. Teure Verfahren**

Die Erhebung der teuren Verfahren erfolgt wie die Implantate aufgrund ausgewählter CHOP Codes.

Bitte geben Sie nach Möglichkeit für **alle** im Datenjahr 2016 stationär durchgeführten teuren Verfahren Ihre Gesamtkosten auf Verfahrensebene an. Die Leistungsgesamtkosten setzen sich grundsätzlich aus den Aufwendungen für Ärzteschaften, Pflegepersonal, Medikamente, Blutprodukte, Implantate, Medizinisches Material, Benutzung Geräte sowie weiteren Kosten zusammen, sofern dies sinnvoll ist.

Bei kontinuierlichen Verfahren werden die Kosten als fixe und variable Kosten erhoben. Die fixen Kosten werden u.a. mit einem ,a' gekennzeichnet, siehe Beispiel unten. Als fixe Kosten gelten Kosten, die unabhängig der Dauer des Verfahrens anfallen. Darunter fallen somit alle Kosten für die Vorbereitung, Aufstellung, Abbau und Instandhaltung der benötigten Apparaturen sowie dem verbrauchten Material pro Durchführung. Die variablen Kosten werden u.a. mit einem ,b' gekennzeichnet. Als variable Kosten gelten Kosten, die abhängig von der Dauer des Verfahrens sind, also die wiederholenden Kosten pro Verfahrensstunde (z.B. Personalkosten, usw.). Kosten der dienstleistenden Kostenstellen (Overheadkosten) dürfen **nicht** verrechnet werden. Die Kosten für die Benutzung der Geräte dürfen lediglich die Betriebs-, Unterhalts- und Wartungskosten beinhalten, d.h. keine Anlagenutzungskosten nach REKOLE®.

Zur Vereinheitlichung und damit zur besseren Vergleichbarkeit der erhobenen Kosten verwenden Sie bitte zur Berechnung der einzelnen Aufwendungen das Register "Teure Verfahren – Schema Kosten". Für die Blutprodukte verwenden Sie bitte das Register "Blutprodukte".

**Bemerkung:** Zur besseren Übersicht (Gruppierung) und Bearbeitung kommt dieses Register ohne Blattschutz daher. Bitte verändern Sie **keine** Formeln, da ansonsten die korrekte Berechnung nicht mehr gewährleistet ist.

Eine einzelne Gruppierung kann am einfachsten mit Klick auf das Plus Symbol  $\Box$  aufgeklappt werden oder die Zelle der Gruppe (z.B. T1) wählen und in dem Menüpunkt "Daten – Detail anzeigen" auswählen. Mit letzterer Variante kann bei vorheriger Markierung des gesamten Arbeitsblattes die Gruppierung für alle Gruppen gleichzeitig aufgeklappt werden.

Register "Teure Verfahren - Schema Kosten"

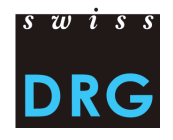

**T7 Dauer der Behandlung mit einem herzkreislauf- und lungenunterstützenden System, mit Pumpe, mit Oxygenator (inkl. CO2-removal), extrakorporal, veno-venös (ECMO - ILA)**

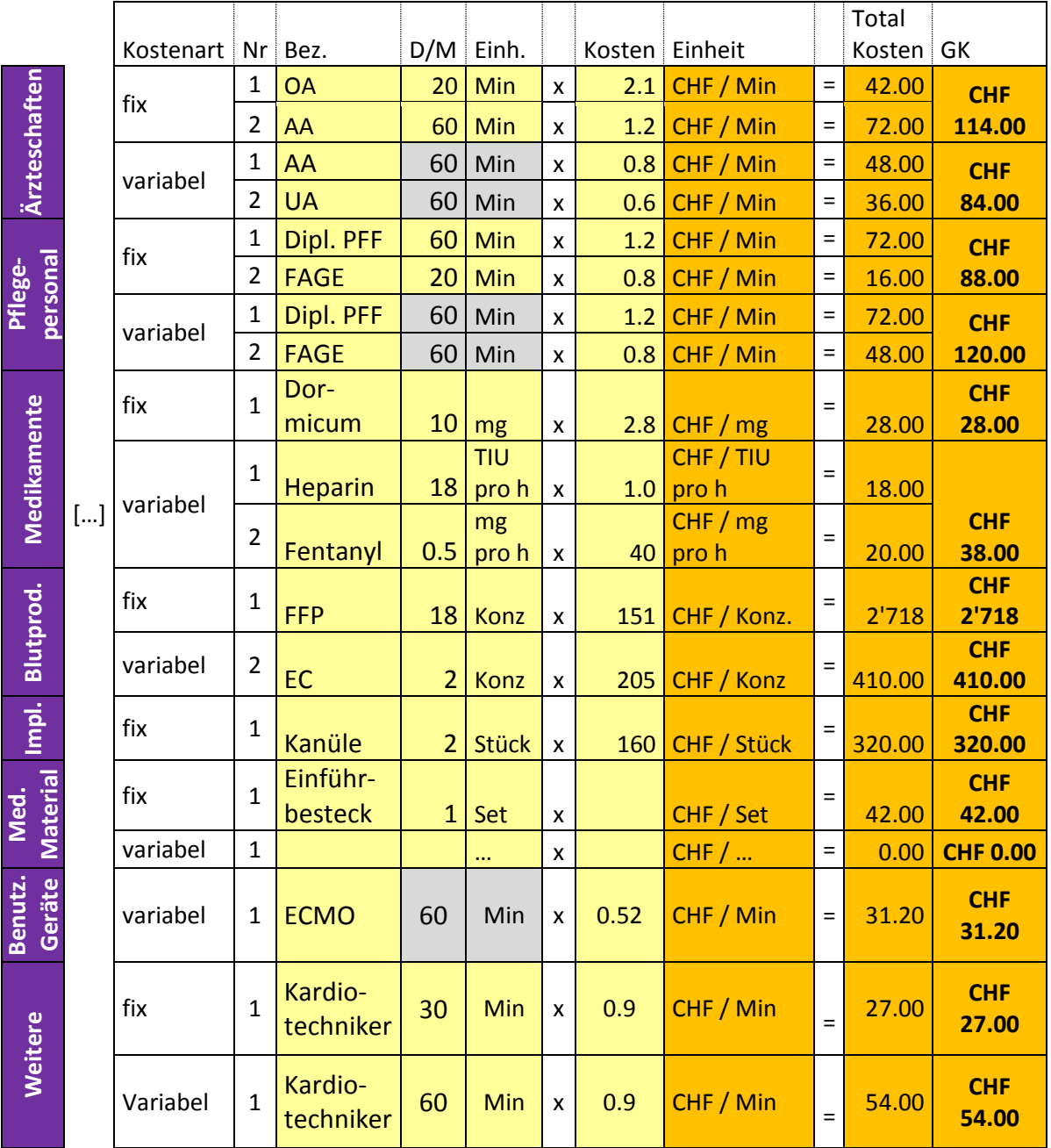

Die Gesamtkosten (letzte Spalte) berechnen sich automatisch.

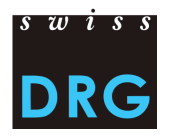

#### <span id="page-17-0"></span>**7.6. Kunstherzen**

Die Erhebung der Kunstherzen erfolgt weiterhin auf Fallebene.

Bitte geben Sie für **alle** im Datenjahr 2016 verwendeten Kunstherzen die Einstandspreise pro einzelne Komponenten an, so dass pro Komponente eine eigene Zeile resultiert. Bei verschiedenen Einheitspreisen im Laufe des Jahres geben Sie bitte jeweils den günstigsten Einstandspreis an (kein Jahresdurchschnitt). Für Einkäufe im Ausland benutzen Sie bitte zur Umrechnung der Preise in Schweizer Franken die angegebenen Jahresmittelkurse im Register "Jahresmittelkurse".

Beispiel

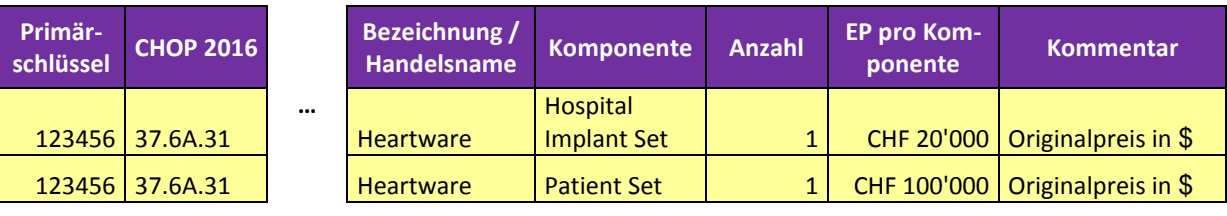

# <span id="page-17-1"></span>**7.7. Von Dritte finanzierte Leistungen**

**Neu** zu erfassen sind **Fälle,** welche

- Kosten mit Transplantationen von Organen enthalten, die nach dem SVK Vertrag finanziert werden.
- In gewissen Bereichen inkomplette Kosten aufweisen. Dies ist insbesondere dann der Fall, wenn Produkte, z.B. Medikamente und Implantate von Dritten subventioniert/ finanziert werden.

Anmerkung: Bei der Spalte, "theoretische Kosten der Leistung" geht es darum zu erfassen wie hoch die Kosten für die Leistung wären, wenn der Preis des Produktes bekannt wäre bzw. selberfinanziert würde.

# <span id="page-17-2"></span>**8. Datenschutz**

Der Datenschutz der Erhebung wird durch den SwissDRG Datenlieferungsvertrag geregelt. Falls Sie noch keinen Vertrag unterschrieben haben, nehmen Sie bitte Kontakt mit uns auf.

# <span id="page-17-3"></span>**9. Quellennachweis**

- 1. Bundesgesetz vom 18. März 1994 über die Krankenversicherung (KVG), [SR 832.10].
- 2. Verordnung vom 3. Juli 2002 über die Kostenermittlung und die Leistungserfassung durch Spitäler, Geburtshäuser und Pflegeheime in der Krankenversicherung (VKL), [SR 832.104].
- 3. Variablen der Medizinischen Statistik Spezifikationen gültig ab 1.1.2016, Neuchâtel, Bundesamt für Statistik.
- 4. REKOLE® Handbuch Betriebliches Rechnungswesen im Spital, 4. Ausgabe, 2013, Bern, H+ Die Spitäler der Schweiz.
- 5. Kontenrahmen 8. Ausgabe, 2014, Bern, H+ Die Spitäler der Schweiz.
- 6. Regeln und Definitionen zur Fallabrechnung unter SwissDRG, Version 2015, SwissDRG AG.

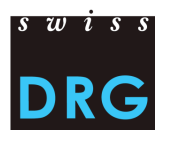

# <span id="page-18-0"></span>**10. Kontakte**

Für weitere Informationen wenden Sie sich bitte an:

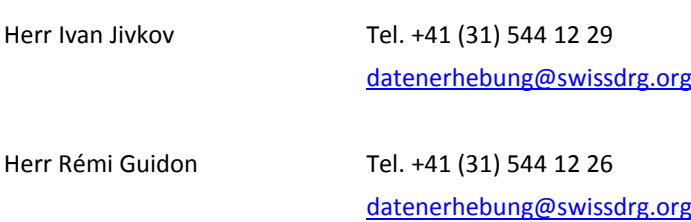

# <span id="page-18-1"></span>**11. Anhang**

#### <span id="page-18-2"></span>**Anhang A**

Anhand des folgenden Links kann man die [Artikelliste für die verbindliche Einzelkostenverrechnung,](http://swissdrg.org/assets/Excel/Information_zu_kuenftigen_Erhebungen/160210_Artikelliste_Einzelkostenverrechnung.xlsx) die die Zuordnung der Kosten bestimmter Produkte zu den entsprechenden Kostenkomponenten präzisiert, herunterladen.

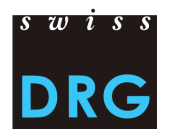

# <span id="page-19-0"></span>**Anhang B**

Die folgenden Anforderungen sind als Mindestanforderungen an die Dateien zu verstehen. Entsprechen die Dateien nicht den Mindestanforderungen, ist ein Upload der Datensätze über die Web-Schnittstelle unmöglich.

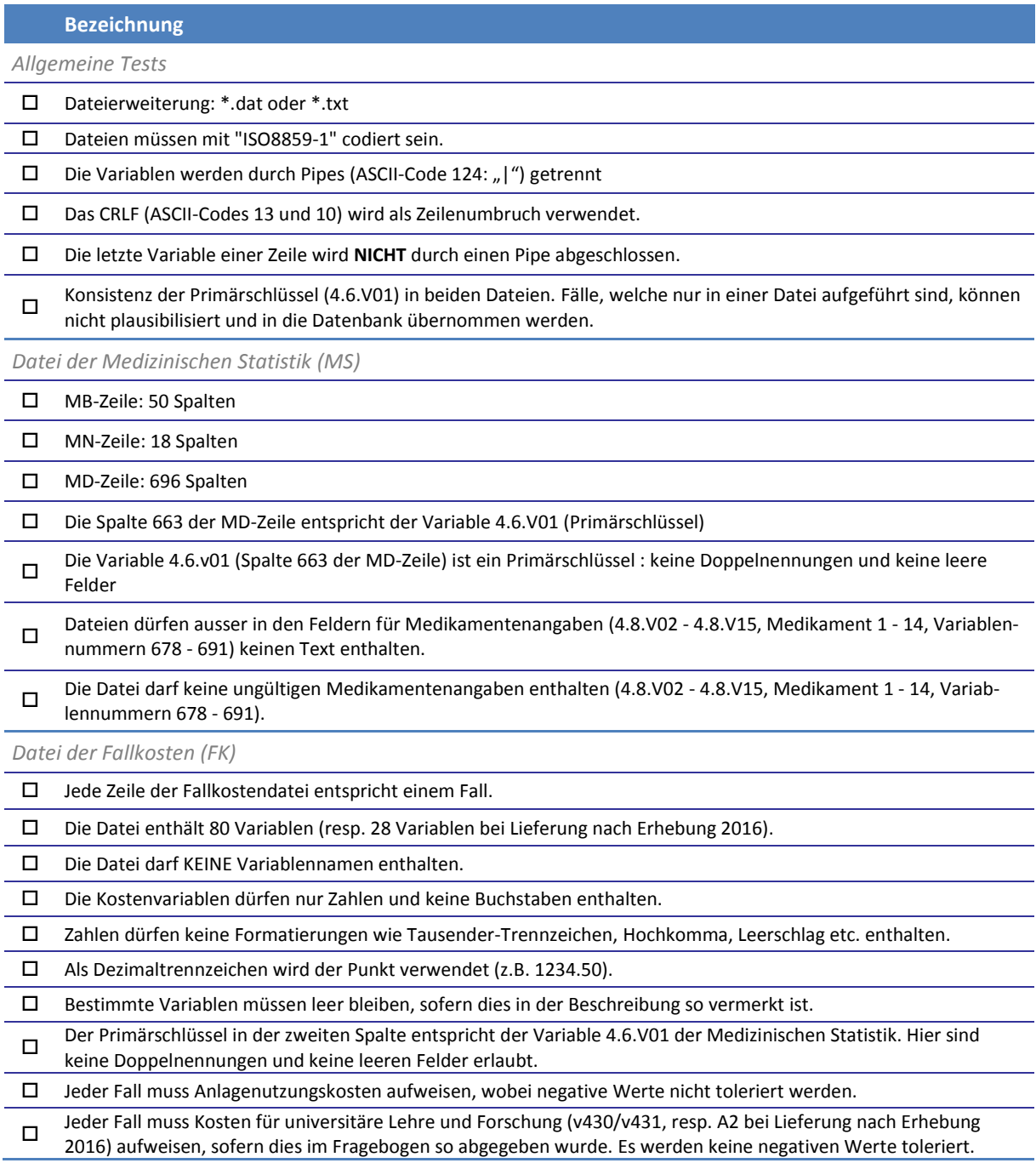

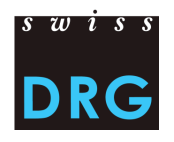

#### <span id="page-20-0"></span>**Anhang C**

Anhand des folgenden Links kann man die Spezifikation der Variablen der Medizinischen Statistik, [gültig ab 1.1.2016](https://www.bfs.admin.ch/bfs/de/home/statistiken/gesundheit/erhebungen/ms.assetdetail.175844.html) herunterladen.

**Bemerkung:** Die MD Zeile, 692 4.8.V16 Gestationsalter\_12M AN(50) ist ab Erhebung 2017 neu in der Medizinischen Statistik 2016 zu erfassen. Wir bitten, falls möglich, für das SwissDRG Format diese Variable unverschlüsselt zu erfassen.

#### <span id="page-20-1"></span>**Anhang D**

<span id="page-20-2"></span>*Neues Format der Fallkostendatei*

Details zum Inhalt der Variablen der Fallkosten.

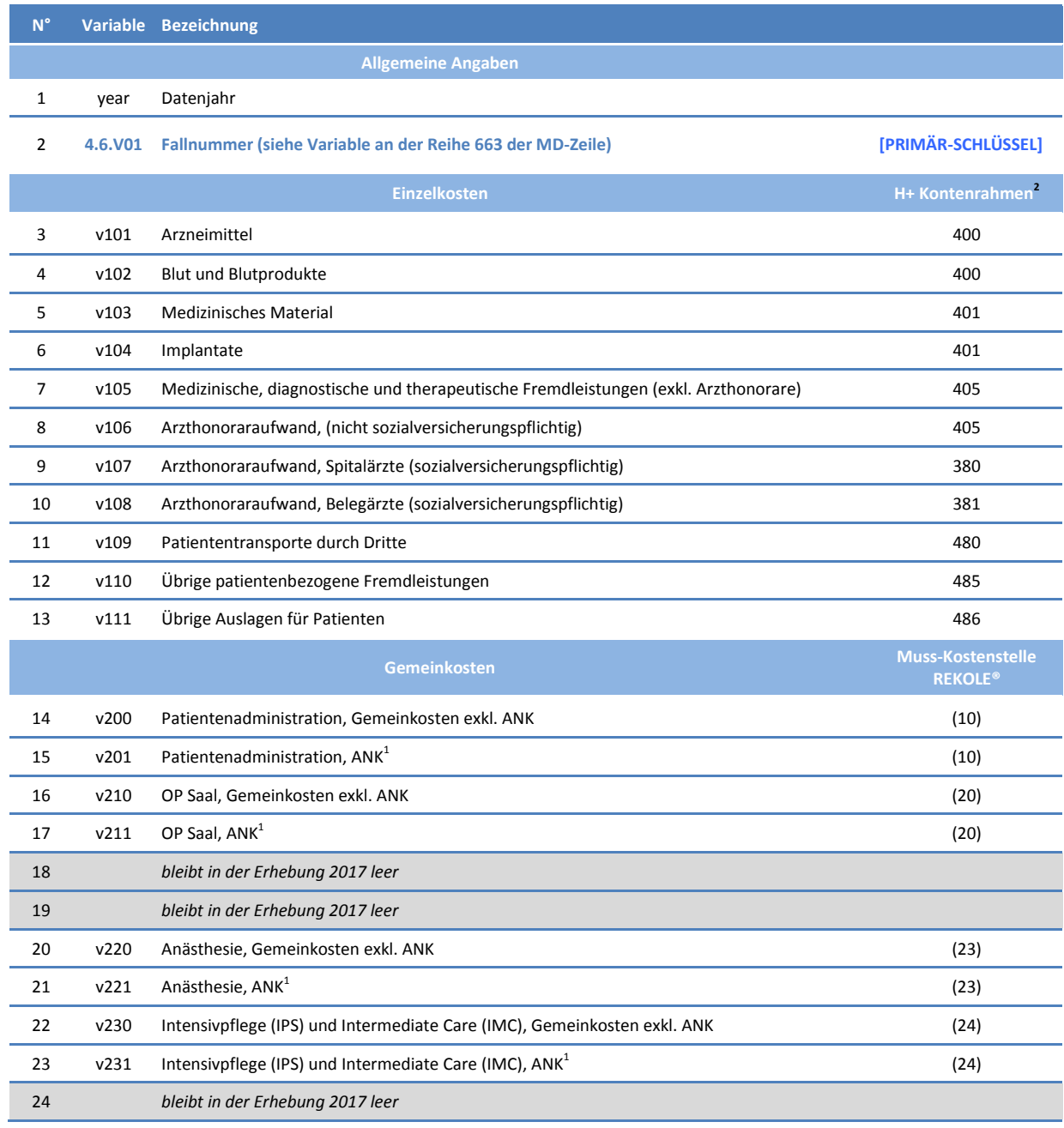

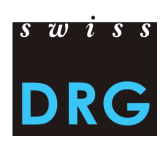

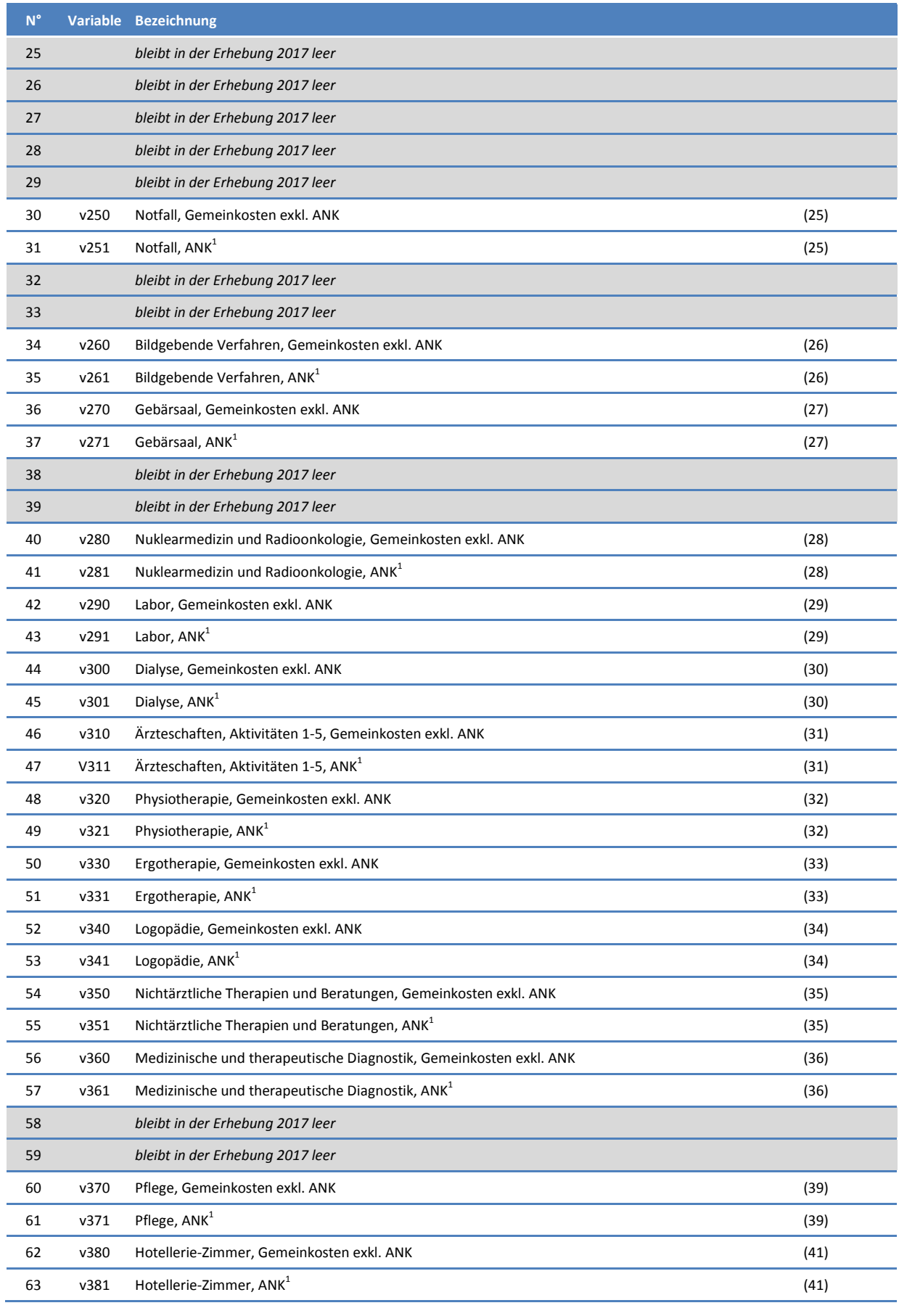

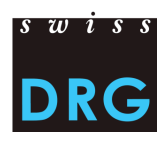

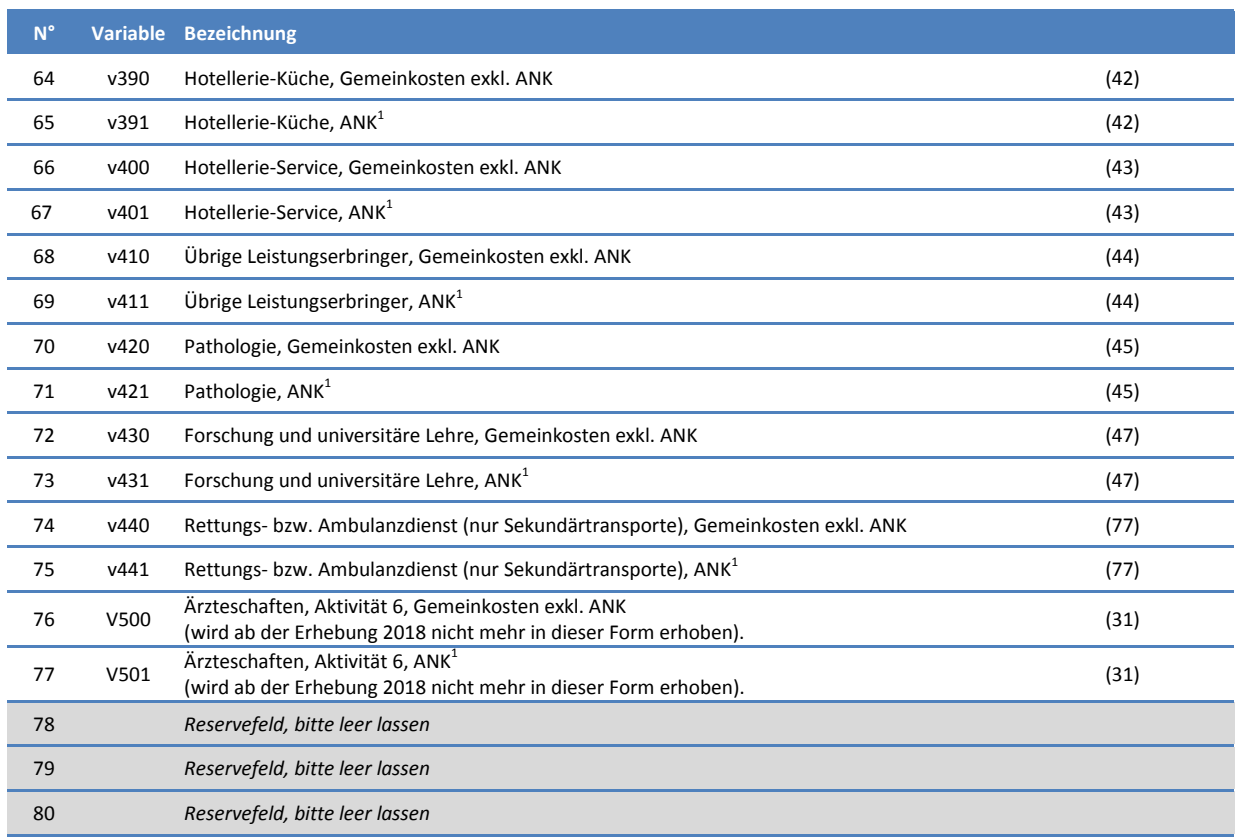

*1) H+ Konto 442, 444, 448 (siehe REKOLE®, Kontenrahmen H+, 2014)*

*2) Die H+ Konten 403 und 404 sind im REKOLE Kostenträgerausweis nicht mehr als Einzelkosten aufgeführt. Diese Kosten werden als Gemeinkosten verrechnet.*

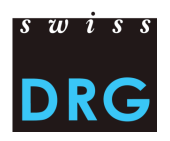

#### <span id="page-23-0"></span>*Altes Format der Fallkostendatei*

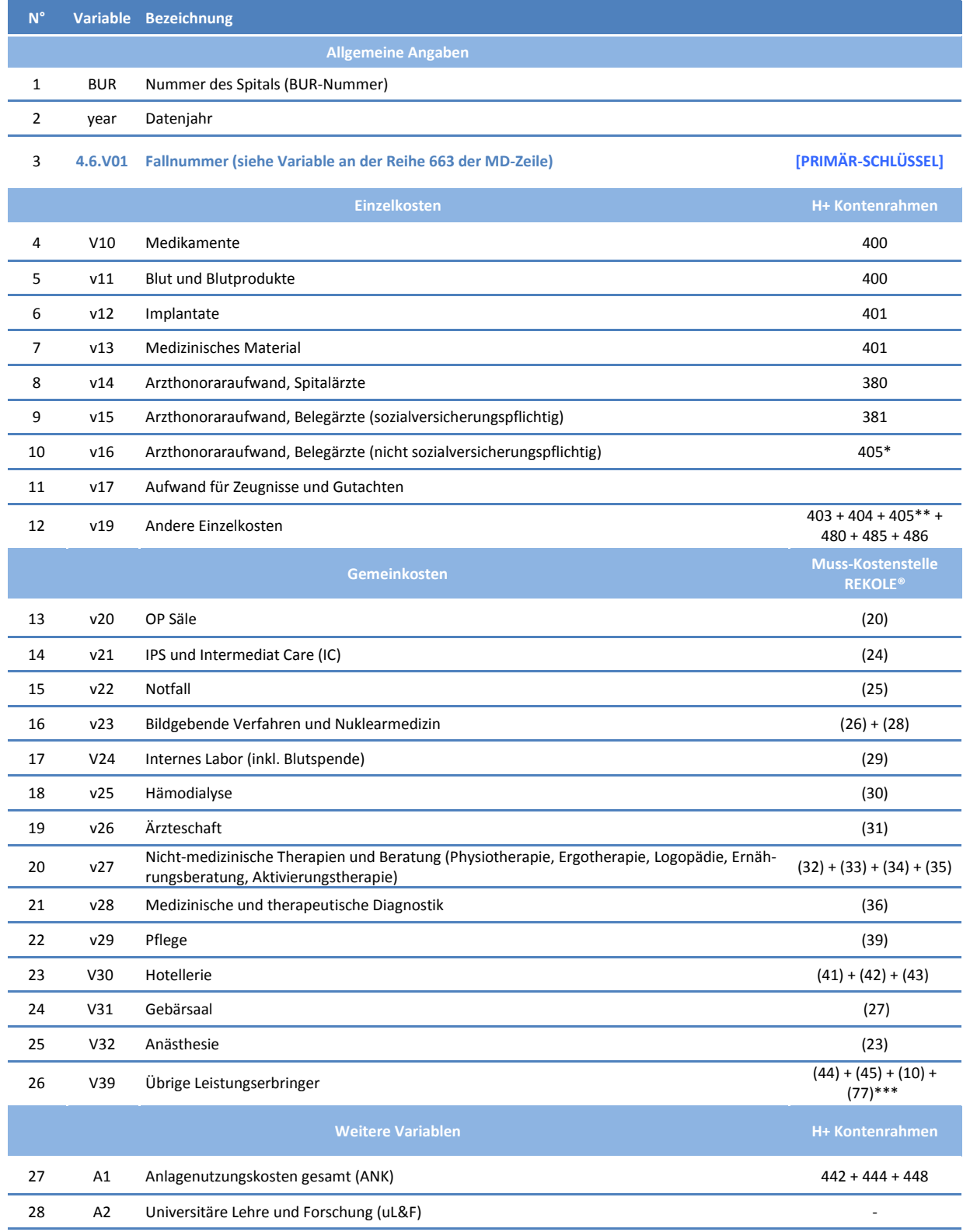

*\* Nur Anteil Honorare aus dem Konto 405 (siehe REKOLE®, Kontenrahmen H+ 2014)*

*\*\* Konto 405ohne Arzthonoraraufwand für nicht sozialversicherungspflichtige Belegärzte (siehe REKOLE®,Kontenrahmen H+ 2014)*

*\*\*\*Ohne Kosten Primärtransporte*